# **EASTERN ARIZONA COLLEGE Multimedia/Digital Imaging**

# **Course Design 2018-2019**

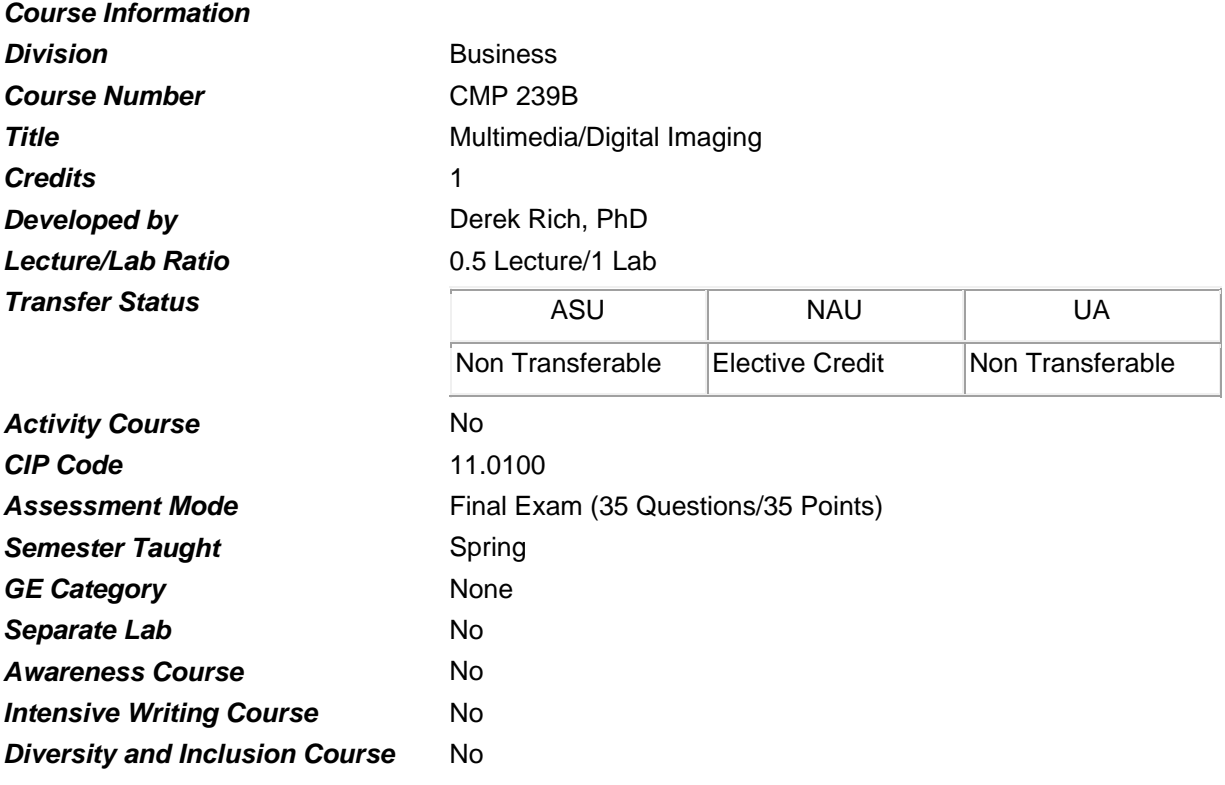

#### *Prerequisites*

None

#### *Educational Value*

This course is designed for those students interested in developing techniques in scanning images, using a digital camera and presentation software. Students will edit photos from different sources and import them into word processing and presentation software programs.

#### *Description*

One of three multimedia modules designed to give students a higher level of office technology skills. This module provides students with hands-on experience with digital imaging technology including scanners, digital cameras, and photo software. Students must be familiar with basic desktop publishing techniques to complete projects. Identical to AIS 239B.

#### *Supplies*

None

#### *Competencies and Performance Standards*

**1. Utilize a scanner to enhance business correspondence.**

## *Learning objectives*

*What you will learn as you master the competency:*

- a. Choose a photograph for scanning.
- b. Use selection borders to crop the scanned photograph.
- c. Adjust the image for exposure and color.
- d. Choose appropriate output type.
- e. Choose the best size and resolution for image.
- f. Choose the file format to save scanned image as.
- g. Import scanned image into electronic documents.

#### *Performance Standards*

*Competence will be demonstrated:*

- o in the completion of assigned projects
- o on the Final Exam

*Performance will be satisfactory when:*

- o learner chooses a photograph for scanning
- o learner uses selection borders to crop the scanned photograph
- o learner adjusts the image for exposure and color
- o learner chooses appropriate output type
- o learner chooses the best size and resolution for image
- o learner chooses the file format to save scanned image as

# **2. Utilize a digital camera to enhance business correspondence.** *Learning objectives*

*What you will learn as you master the competency:*

- a. Discuss fundamentals of digital imaging.
- b. Use digital camera for taking pictures.
- c. Transfer digital picture from camera to computer.
- d. Change picture attributes.
- e. Import picture into electronic documents.

## *Performance Standards*

*Competence will be demonstrated:*

- o in the completion of assigned activities
- o on the Final Exam

*Performance will be satisfactory when:*

- o learner discusses fundamentals of digital imaging
- o learner uses digital camera for taking pictures
- o learner transfers digital picture from camera to computer
- o learner changes picture attributes
- o learner imports picture into electronic documents

# **3. Use software programs to edit computer generated graphics.**

# *Learning objectives*

*What you will learn as you master the competency:*

- a. Discuss the fundamentals of Adobe Elements.
- b. Make foreground subjects stand out.
- c. Add borders to photos.
- d. Prepare color photos for black and white reproduction.
- e. Create a photographic background and sidebars for a slide presentation.

# *Performance Standards*

*Competence will be demonstrated:*

- o in the completion of assigned activities
- o on the Final Exam

*Performance will be satisfactory when:*

- o learner discusses the fundamentals of Adobe Elements
- o learner makes foreground subjects stand out
- o learner adds borders to photos
- o learner prepares color photos for black and white reproduction
- o learner creates a photographic background and sidebars for a slide presentation

## **4. Create business presentations.**

## *Learning objectives*

*What you will learn as you master the competency:*

- a. Describe PowerPoint.
- b. Select a design template.
- c. Create a presentation outline.
- d. Format text on a variety of slide types.
- e. Insert graphic images.
- f. View a presentation.
- g. Print a presentation.
- h. Apply animation and slide transition effects.

## *Performance Standards*

*Competence will be demonstrated:*

- o in the completion of instructor assigned lab activities
- o in the completion of instructor assigned Cases & Places
- o on the Final Exam

*Performance will be satisfactory when:*

- o learner describes PowerPoint
- o learner selects a design template
- o learner creates a presentation outline
- o learner formats text on a variety of slide types
- o learner inserts graphic images
- o learner views a presentation
- o learner prints a presentation
- o leaner applies animation and slide transition effects

# *Types of Instruction*

Classroom Presentation Simulated Work Experience

# *Grading Information*

#### *Grading Rationale*

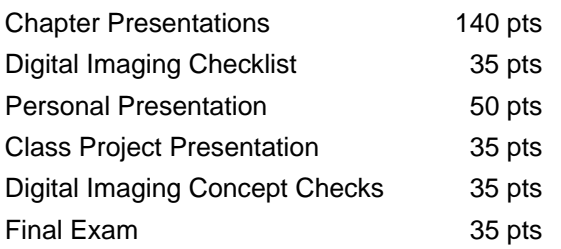

# *Grading Scale*

- A 90%-100%
- B 80%-89%
- C 70%-79%
- D 60%-69%
- F Below 60%